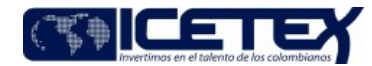

**MacroProceso** Gestión financiera Proceso Gestión contable y tributaria

### Contenido

# 1. OBJETIVO

Garantizar el correcto registro contable y la razonabilidad de los movimientos generados a partir de las operaciones de los otros activos, soportado en el análisis, aplicación de políticas de la entidad y la normatividad contable vigente.

### 2. ALCANCE

Comprende desde el momento en que se identifica el origen de la operación con base en la política contable hasta cuando se extingue la correspondiente amortización al gasto.

### 3. DEFINICIONES

- Amortización: Es la distribución sistemática del valor amortizable de un activo intangible durante los años de su vida. en término contable, hace relación al proceso de distribución de gasto en el tiempo de modo que se fraccione ese valor entre todos los periodos en los que permanece su vida útil.
- Activo intangible: Es un activo identificable, de carácter no monetario y sin apariencia física.

Un activo intangible es un activo identificable si:

- o Es separable, es decir, es susceptible de ser separado o escindido de la entidad y vendido, transferido, dado en explotación, arrendado o intercambiado, ya sea individualmente o junto con un contrato, un activo identificable o pasivo con los que guarde relación independientemente de que la entidad tenga la intención de llevar a cabo la separación o
- o Surge de derechos contractuales o legales, sin importar si los derechos son transferibles o separables de la entidad.
- Extracontable: Es la base de datos o documento magnético soporte que almacena el detalle de los saldos y movimientos de otros activos que originan la información contable
- Gasto pagado por anticipado: Son erogaciones liquidadas anticipadamente para la adquisición de seguros. La parte que no se ha utilizado al final del periodo contable se presenta como otros activos.
- Razonabilidad: Se consigue a través de la aplicación correcta de las disposiciones vigentes emitidas por la Ley 1314 de 2009 reglamentada por el Decreto 2420 de 2015 de conformidad con las normas de contabilidad y de información financiera aceptadas en Colombia (NCIF), las cuales se basan en las Normas Internacionales de Información Financiera (NIIF). La información contable no puede alcanzar en todos los casos una exactitud completa sobre los sucesos de la actividad económica que trata de dar a conocer, por lo que debe perseguir una aproximación razonable de los mismos.

### **4. CONDICIONES GENERALES**

- Haber realizado el procedimiento "Análisis contable de causaciones y cuentas por pagar" (A2-3-10), y contar con la información de los registros contables en el aplicativo financiero al cierre de cada periodo mensual.
- Obtener el soporte que justifique el registro contable para el caso de los depósitos judiciales.

### 5. DESCRIPCIÓN 5.1. DIAGRAMA DE FLUJO

(No aplica)

### 5.2. ACTIVIDADES

### Profesional / Dirección de Contabilidad

5.2.1 Verifica la orden de pago para determinar si corresponde a un gasto pagado por anticipado o a un activo intangible

5.2.2 Registra en el aplicativo financiero el bien o servicio según la condición identificada.

5.2.3 Una vez terminado el procedimiento "Análisis contable de causaciones y cuentas por pagar" (A2-3-10), el profesional informa mensualmente al Coordinador para generar el proceso automático de amortización para los gastos pagados por anticipado y/o los activos intangibles.

#### Coordinador/Dirección de Contabilidad

5.2.4 Genera en el aplicativo financiero el proceso automático de la amortización e informa al profesional para su validación.

### Profesional / Dirección de Contabilidad

5.2.5 A través del aplicativo financiero genera informe para la elaboración del Extracontable el cual contiene los siguientes campos:

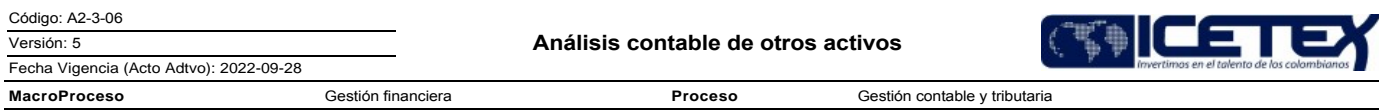

- · Contratista: Nombre de la persona natural o jurídica con la cual se establece la relación comercial con el ICETEX.
- NIT/CC: Corresponde al número de identificación del contratista.
- Valor más adición: Corresponde al valor del contrato incluyendo las adiciones que se hubieran realizado al mismo.
- Fecha de inicio: Corresponde a la fecha en la cual se pactó el inicio del contrato.
- Meses para amortizar: Periodo de tiempo en el cual se pactó distribuir las entregas del bien o servicio contratado.  $\bullet$
- Valor / mes: Indica el valor a cancelar en el mes por la prestación del servicio o entrega del bien contratado.
- Saldo para amortizar: Es el valor que queda por cancelar.  $\bullet$

5.2.6 Realiza la conciliación, analizando si los registros en las cuentas contables son acordes con las liquidaciones realizadas, verificando que los valores generados se encuentren registrados en el aplicativo financiero.

¿Se presentan diferencias?

- · Si se presentan diferencias, continua con la actividad 5.2.7 y contabiliza la diferencia.
- · Si no se presentan diferencias, continua con la actividad 5.2.8.

5.2.7 Realiza revisión de los movimientos que se generaron en el aplicativo financiero y procede a los ajustes correspondientes.

5.2.8 Genera el informe de variaciones significativas de la amortización mensual y anual con sus respectivas justificaciones y lo remite mediante correo electrónico al Director y/o Coordinador de Contabilidad para su consolidación.

# Coordinador / Dirección de Contabilidad

5.2.9 Genera el "Cierre mensual" (A2-3-27), una vez finalizado el análisis contable de los otros activos del mes y/o del año.

## **6. SEGUIMIENTO Y CONTROL**

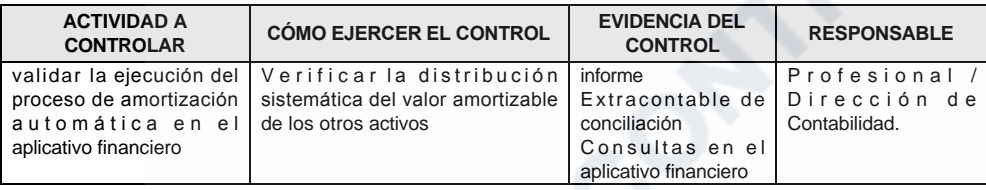

# 7. DOCUMENTOS RELACIONADOS

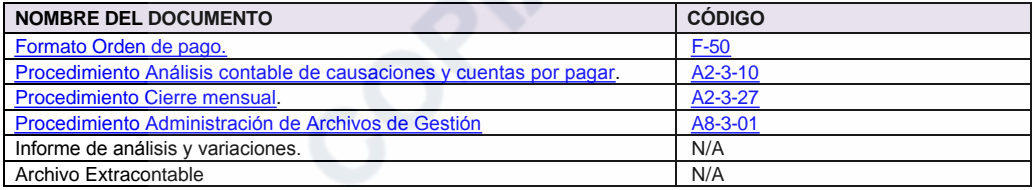

Gestión contable y tributaria

Proceso

٦E,

# Modificaciones

# Descripción de cambios

1. En la actividad 5.2.1. se verifica la orden de pago no la clausulas de los contratos.

Gestión financiera

- 2. Se incluye la actividad 5.2.2. donde se registra en el aplicativo financiero el bien o servicio.
- 3. Se elimina la actividad 5.2.3.
- 4. En la actividad 5.2.3. se incluyen los gastos pagados por anticipado y/o los activos intangibles.
- 5. En la actividad 5.2.4. se incluye la validación del profesional
- 6. En la actividad 5.2.8. se incluye envío por correo electrónico al coordinador y director para su consolidación.

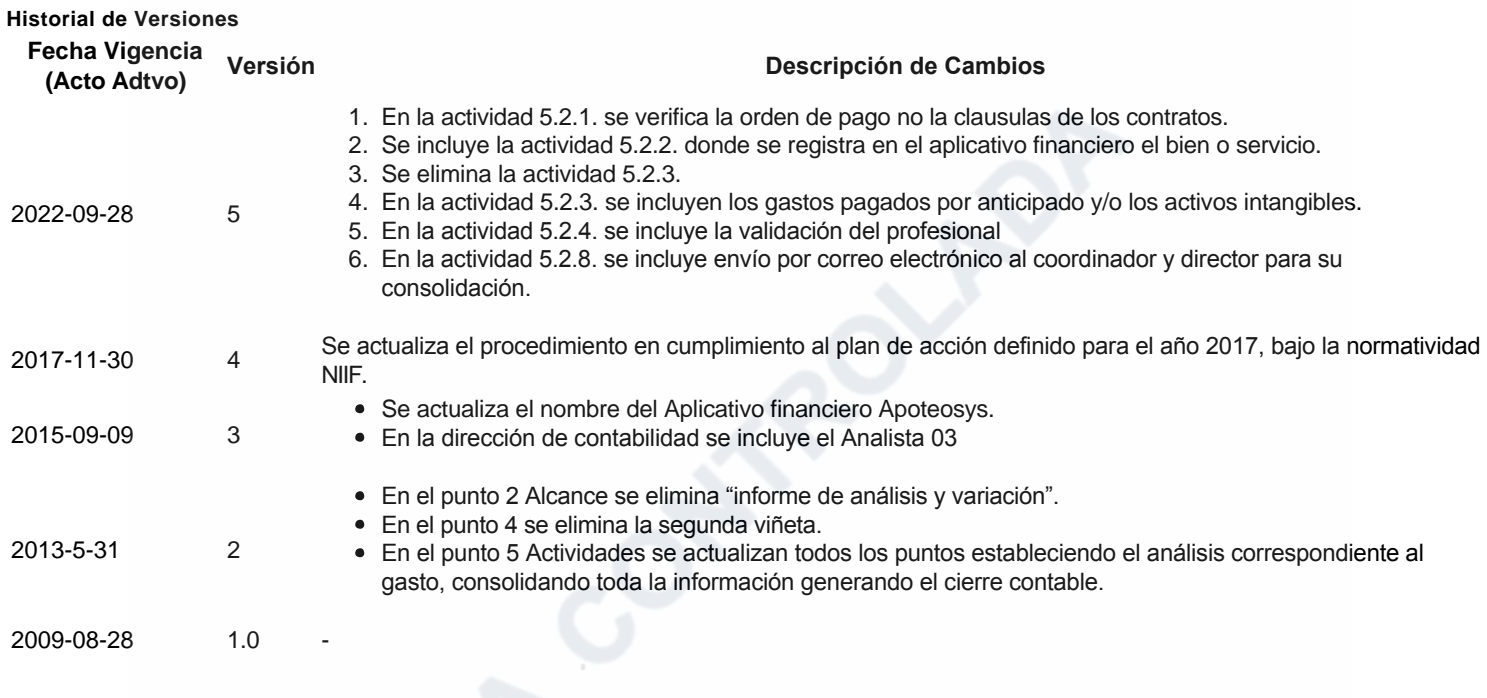